## Stata in R/Quatro

me

## Quarto

Quarto enables you to weave together content and executable code into a finished document. To learn more about Quarto see https://quarto.org.

## **Running Code**

It also enables you to run Stata code!

display 1 + 1

## 2

You can add options to executable code like this

sysuse auto scatter price mpg

(1978 automobile data)

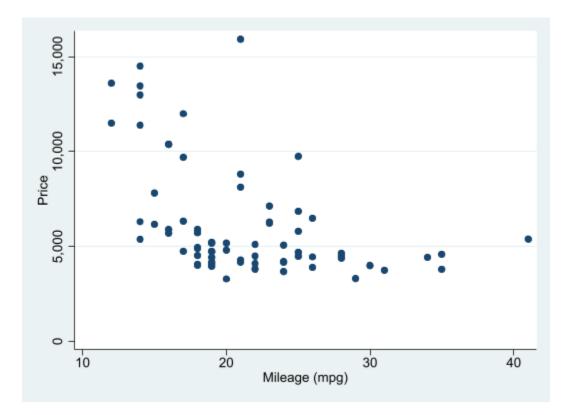

But of course, you can also create tables

|         | price        |
|---------|--------------|
| mpg     | -294.2***    |
|         | (-5.28)      |
| foreign | $1767.3^{*}$ |
|         | (2.52)       |
| _cons   | 11905.4***   |
|         | (10.28)      |
| N       | 74           |

t statistics in parentheses \* p < 0.05, \*\* p < 0.01, \*\*\* p < 0 > .001